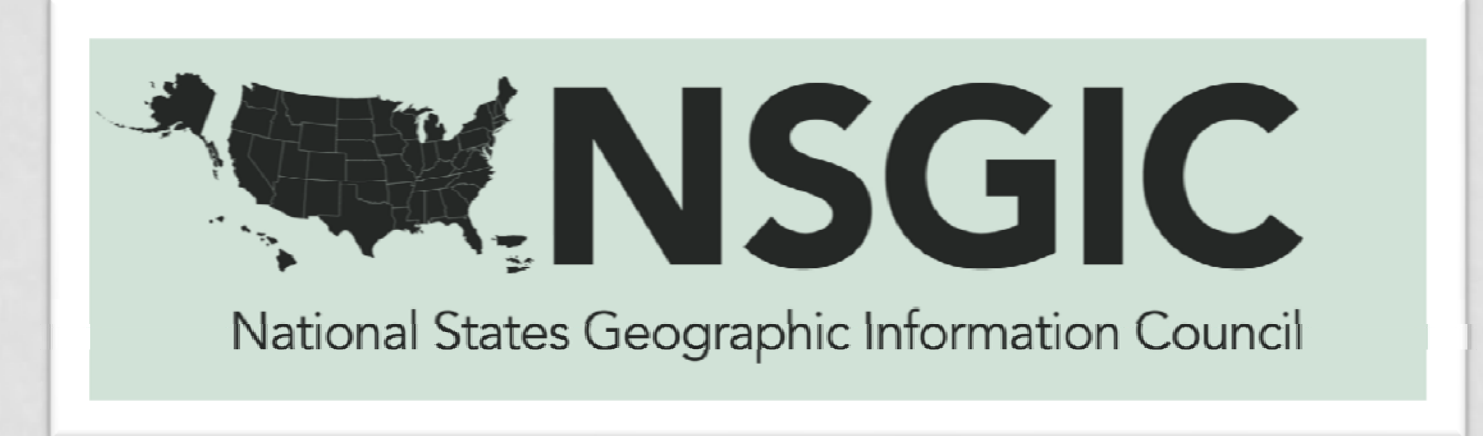

#### **ACCESSING THE 2011 GEOSPATIAL MATURITY ASSESSMENT**

#### **FGDC COORDINATION GROUP**

Bill Burgess, Washington Liaison

# **ABOUT THE GMA**

- It replaces the NSGIC State Summaries
- Developed by a NSGIC Work Group
	- Led by Danielle Ayan (GA) and Mike Ouimet (TX)
	- Danielle's time was funded by FGDC
- A common, credible baseline assessment methodology to routinely and continuously monitor and validate statewide geospatial capabilities
- 83 detailed questions that characterize the geospatial programs of each participating state

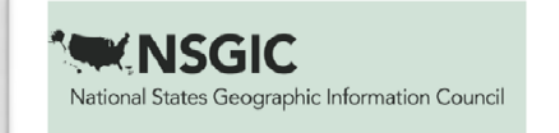

# **NON-DATA SECTIONS**

- Accomplishments
- Goals
- Challenges
- Unique Fund Sources
- Complete Characterization of GIO
- Information on Strategic Planning efforts and Plan Implementation
- Information on Business Planning efforts and Plan Implementation
- Complete Characterization of Coordination Council
- Information on Services Providec

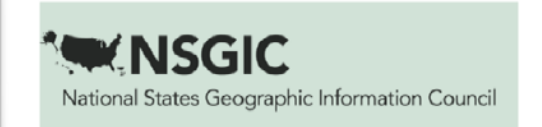

# **DATA SECTIONS**

- Detailed information available on:
	- Parcels
	- Orthoimagery
	- Road Centerlines
	- Address Points
	- Governmental Boundaries
	- Hydrography
	- Elevation
	- Geodetic Control
	- Buildings and Structures

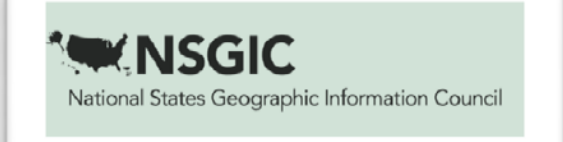

## DETAILS FOR EACH DATA LAYER

- Percent Completion
- Systematic Collection from Local Government
- Designated Steward
- Life-Cycle Plan
- CSDGM Metadata Exists & Is Discoverable
- Public Access
- Web Mapping Service
- Standardized Data Model
- Lifecycle Costs Adequately Funded
- Maintenance Program
- Incorporating Comments on Data
- Unique Questions for Some Layers

## **TIMELINE**

- Survey officially opened on August 2, 2011
- Requested completion of Section 1 by September 9, 2011
- Requested completion of entire Assessment by November 4, 2011
- The Assessment was downloaded in mid-November to represent 2011 and then the states will modify their results as needed in the future
- We will prompt them for annual updates
- The 2011 database will be maintained as spread sheets and a relational database

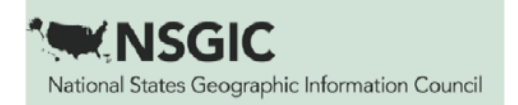

## **PARTICIPATING STATES FOR 2011**

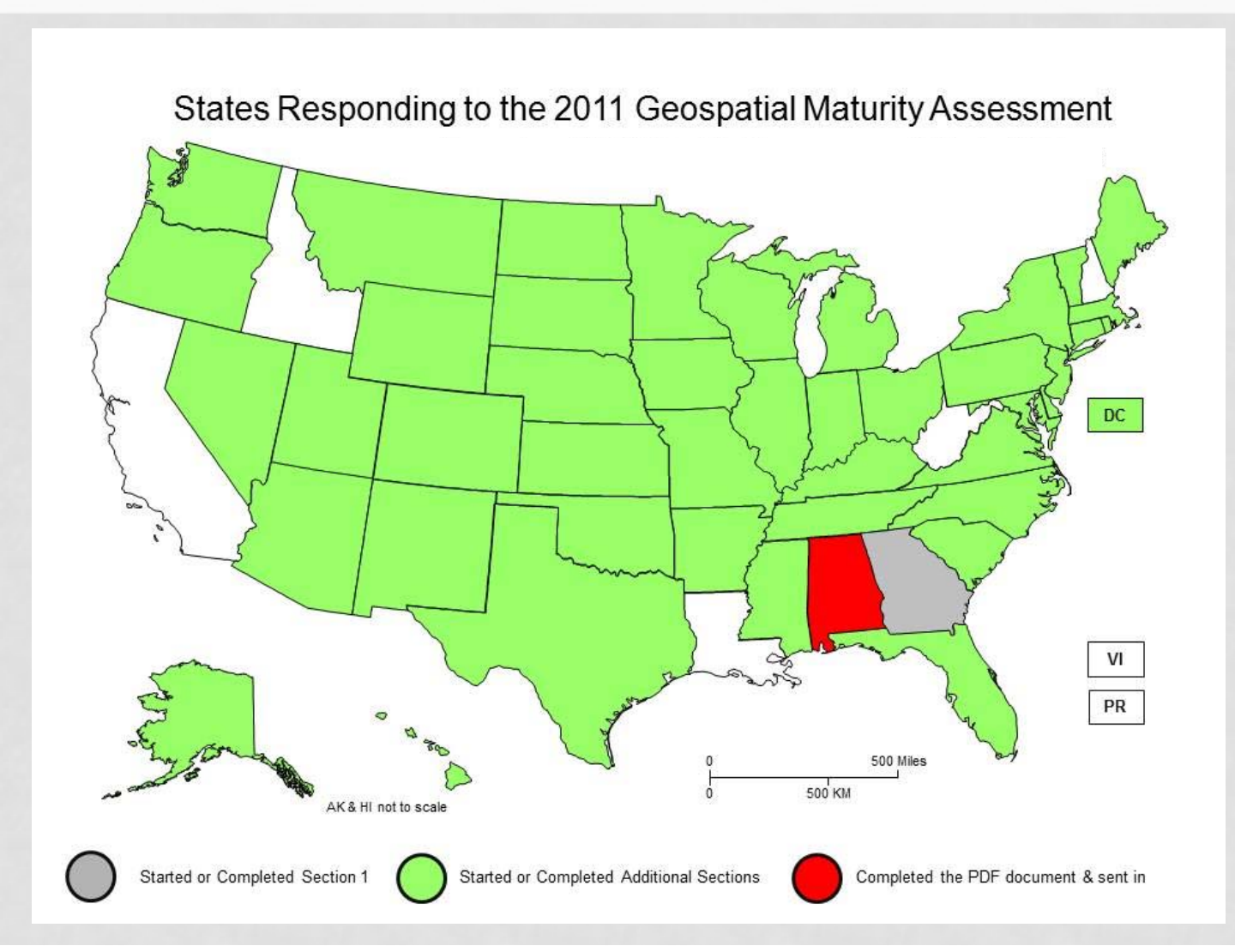

#### **ACCESS**

- Entire assessment is available on line as a summary document, or the detailed results can be filtered by the user.
- **Access Points:**
	- http://www.surveymonkey.com/sr.aspx?sm=hOi\_2b7B8HvZw zdYBuEqliaIInfjl\_2fZS0aLXjt1NN3Rr8\_3d
	- http://www.nsgic.org and click on **State Info** or **Resources**
- Let's go to the live system and review how you can manipulate and download the responses.

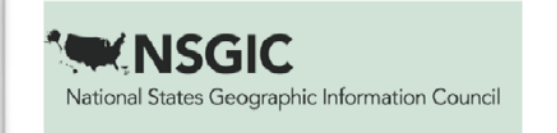

# **GOING FORWARD**

- Still need to determine how results can be posted to be more useful
	- Produce a dashboard?
	- Will post spread sheets (CSV, Excel), PDFs and Relational **Database**
- Need to determine how annual comparisons (gains and losses) will be demonstrated nationally and state-by-state
- Any thoughts (or help) are welcome

#### **QUESTIONS?**

#### Bill Burgess william.burgess@comcast.net 443-448-4395

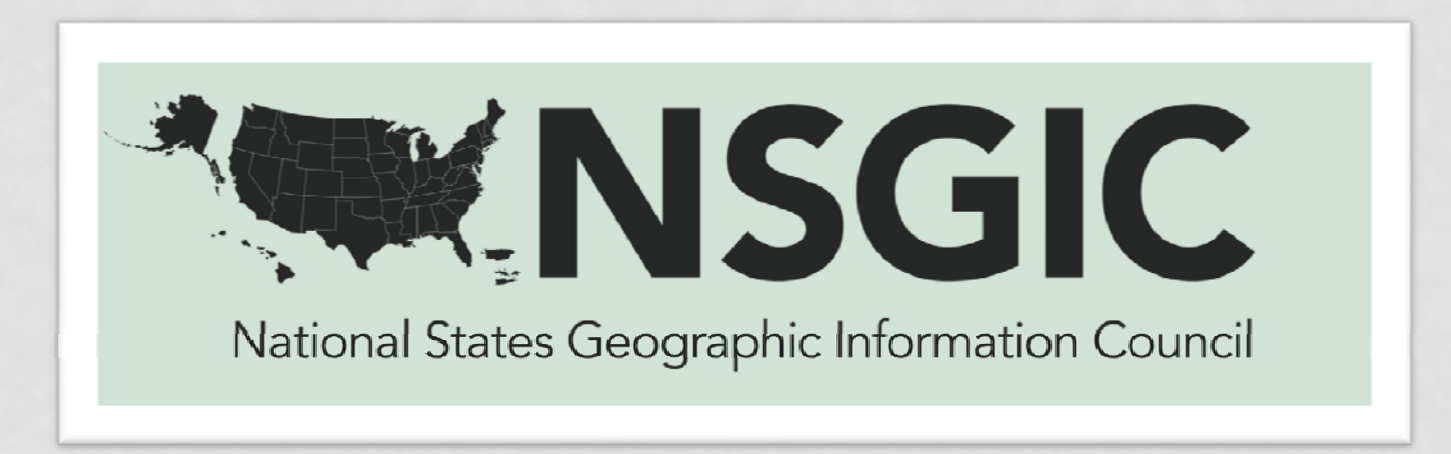